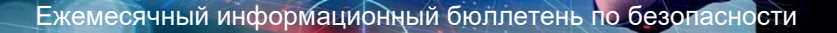

# **Конфиденциальность - защита вашего цифрового следа**

# **Что такое конфиденциальность?**

OUCH! Апрель 2021

Есть много разных определений «конфиденциальности». Мы собираемся сосредоточиться на конфиденциальности личных данных, защищая информацию о вас, которую собирают другие. В современном цифровом мире вы были бы поражены тем, что различные организации не только собирают информацию о вас, но и на законных основаниях передают или продают эту информацию. Каждый раз, когда вы просматриваете или покупаете что-то в Интернете, смотрите видео, покупаете продукты, посещаете врача или используете приложение на своем смартфоне, Smart TV или других домашних устройствах, о вас собирается информация. Эта информация может быть использована для продажи вам товаров или услуг, определения ваших процентных ставок по ссудам или определения типа получаемого вами медицинского обслуживания или работы, на которую вы имеете право. Кроме того, если эта информация попадет в чужие руки, она может быть использована киберзлоумышленниками для нападения на вас.

Целью сохранения личной конфиденциальности является управление вашим цифровым следом, т. е. попытки защитить и ограничить собираемую о вас информацию. Имейте в виду, что в современном цифровом мире практически невозможно устранить ваш цифровой след или помешать каждой организации собирать информацию о вас; мы можем только уменьшить его.

### **Что вы можете предпринять, чтобы защитить вашу конфиденциальность**

Не существует единого шага, который вы могли бы предпринять, чтобы решить все ваши проблемы с конфиденциальностью. Вместо этого вам нужно будет предпринять несколько шагов, каждый из которых поможет в небольшой степени. Чем больше шагов вы предпримете, тем больше вы сможете защитить свою конфиденциальность.

- Ограничьте то, что вы публикуете и делитесь с другими в Интернете, например, на публичных форумах или в социальных сетях. Это включает в себя осторожность с тем, какими фотографиями или селфи вы делитесь. Даже на закрытых форумах или при включении надежных параметров конфиденциальности предполагайте, что все, что вы публикуете, в какой-то момент станет общедоступным.
- При создании учетных записей в Интернете проверьте, какую информацию о вас собирают сайты, проверив их Политику конфиденциальности, и предоставьте только то, что вам абсолютно необходимо. Если вас беспокоит то, что они собирают, не используйте этот сайт. Имейте в виду, что независимо от того, какие параметры конфиденциальности вы устанавливаете, информация о вас собирается, особенно в бесплатных сервисах, таких как Facebook или WhatsApp. Эти службы основывают свою бизнес-модель на сборе данных о том, что вы делаете и с кем взаимодействуете. Если вы действительно беспокоитесь о своей конфиденциальности, не используйте такие бесплатные сайты.

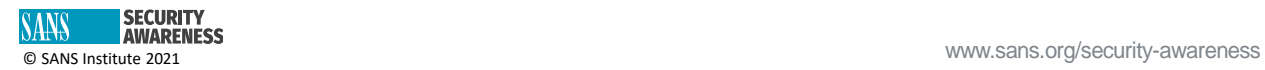

- Ознакомьтесь с мобильными приложениями перед их загрузкой и установкой. Они поступают от проверенного поставщика? Давно ли они доступны? У них много положительных отзывов? Проверьте требования к разрешениям. Действительно ли мобильному приложению нужно знать ваше местоположение или иметь доступ к вашим контактам? Если вам неудобно, выберите другое приложение. Ищите приложения, которые способствуют конфиденциальности и предоставляют вам параметры конфиденциальности. Хотя вам, возможно, придется заплатить больше за приложение, которое уважает вашу конфиденциальность, оно может того стоить.
- Рассмотрите возможность использования виртуальной частной сети (VPN) для подключения к Интернету, особенно если вы используете общедоступную сеть, например бесплатный Wi-Fi.
- При использовании браузера установите для параметров конфиденциальности значение «конфиденциально» или «инкогнито», чтобы ограничить доступ к информации, способы использования и хранения файлов cookie и защитить историю просмотров. Рассмотрите расширения конфиденциальности, такие как Privacy Badger, или браузеры, ориентированные на конфиденциальность.
- Рассмотрите возможность использования анонимных поисковых систем, предназначенных для обеспечения конфиденциальности, таких как DuckDuckGo or StartPage.

Во многих отношениях вам очень сложно защитить конфиденциальность, поскольку большая часть вашей конфиденциальности зависит от законов и требований о конфиденциальности страны, в которой вы живете, а также от этических норм компаний, с которыми вы работаете. Хотя вы никогда не сможете по-настоящему защитить свою конфиденциальность в наш технологический век, эти шаги помогут ограничить объем собираемой о вас информации.

# Приглашенный редактор

Кентон Смит - уважаемый консультант и советник по кибербезопасности из Калгари, Канада, специализирующийся на разработке, управлении и оценке программ безопасности. Он ведет занятия по программе управления SANS, и вы можете его найти в Твиттере как @kentonsmith или, иногда, в kentonsmith.net.

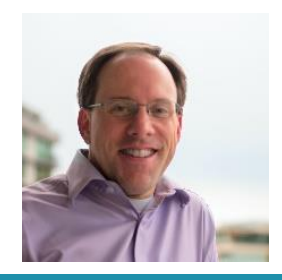

## **Ресурсы**

Настройка параметров конфиденциальности: https://staysafeonline.org/stay-safe-online/managingyour-privacy/manage-privacy-setting

Защита от кражи личных данных: https://www.sans.org/security-awareness-

training/resources/identity-theft

Виртуальная частная сеть: https://www.sans.org/security-awareness-training/resources/virtualprivate-networks-vpns

Разведка с открытым исходным кодом: https://www.sans.org/security-awarenesstraining/resources/search-vourself-online

#### Переведено для сообщества: Роман Поляков

OUCH! публикуется SANS Security Awareness и распространяется под лицензией Creative Commons BY-NC-ND 4.0. Вы можете свободно делиться или распространять этот информационный бюллетень, если вы не продаете или не изменяете его. Редакционная коллегия: Уолтер Скривенс, Фил Хоффман, Алан Ваггонер, Лесли Ридаут, принцесса Янгн

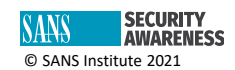